## Politechnika Krakowska im. Tadeusza Kościuszki

# Karta przedmiotu

obowiązuje studentów rozpoczynających studia w roku akademickim 2013/2014

Wydział Inżynierii Lądowej

Kierunek studiów: Transport **Australia Europa anticki** Profil: Ogólnoakademicki

Forma sudiów: stacjonarne **Kod kierunku: TRA** 

Stopień studiów: II

Specjalności: Transport lotniczy

## 1 Informacje o przedmiocie

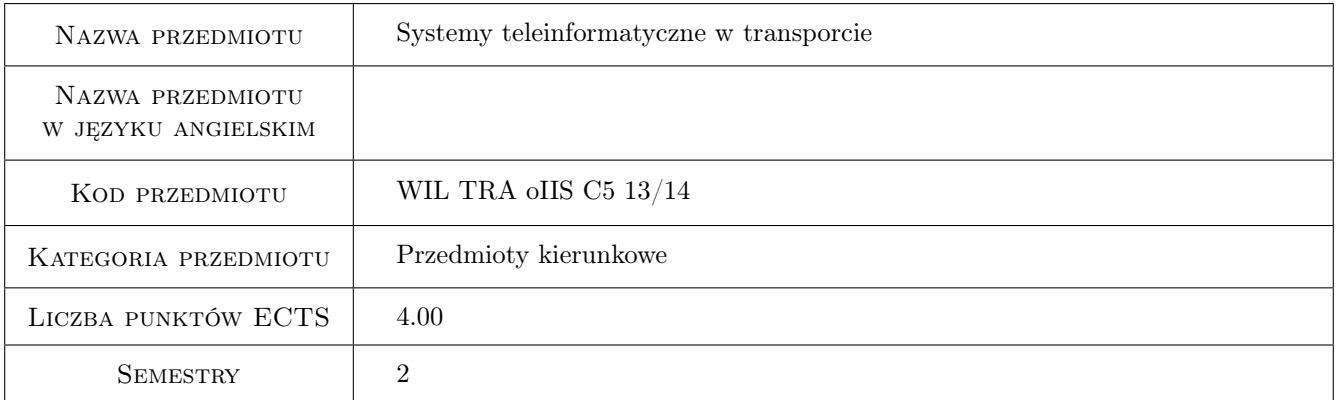

## 2 Rodzaj zajęć, liczba godzin w planie studiów

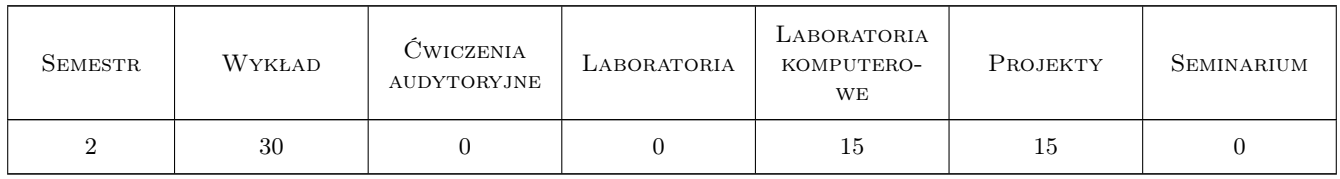

### 3 Cele przedmiotu

Cel 1 Zapoznanie się z sieciami informacyjnymi (LAN, WAN)

Cel 2 Zapoznanie się z sieciami bezprzewodowymi

Cel 3 Zapoznanie się z systemami nawigacji satelitarnej (GPS, GIS, TraSer)

Kod archiwizacji: D5E6C66F

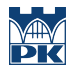

- Cel 4 Zapoznanie się z nowoczesnymi technologiami logistycznymi (Net-WMS, RFID, GRID)
- Cel 5 Zapoznanie się z aktualnie stosowanymi narzędziami w transporcie i logistyce (TRAFMON, SENDRA, sieci Peer-Mart

## 4 Wymagania wstępne w zakresie wiedzy, umiejętności i innych kompetencji

1 Podstawy telekomunikacji i elektroniki, informatyka, automatyka, metody optymalizacji

## 5 Efekty kształcenia

- EK1 Wiedza Student zna podstawowe sieci informatyczne i stosowne nowoczesne systemowe ITS/ILS technologie umożliwiające w transporcie i logistyce
- EK2 Wiedza Student zna sieci bezprzewodowe i ich aplikacje w obszarach transportu i logistyki
- EK3 Wiedza Student zna podstawowe narzędzia i pakiety komputerowe używane w transporcie i logistyce
- EK4 Umiejętności Student umie posługiwać się pakietami komputerowymi dla projektowania systemów informatycznych
- EK5 Umiejętności Student umie ocenić i uzasadnić praktyczną użyteczność proponowanych rozwiązań systemu informatycznego
- EK6 Kompetencje społeczne Student samodzielnie rzetelnie i komunikatywnie formułuje problem teleinformatyczny opisuje uzyskane wyniki przestrzegając zasad etyki

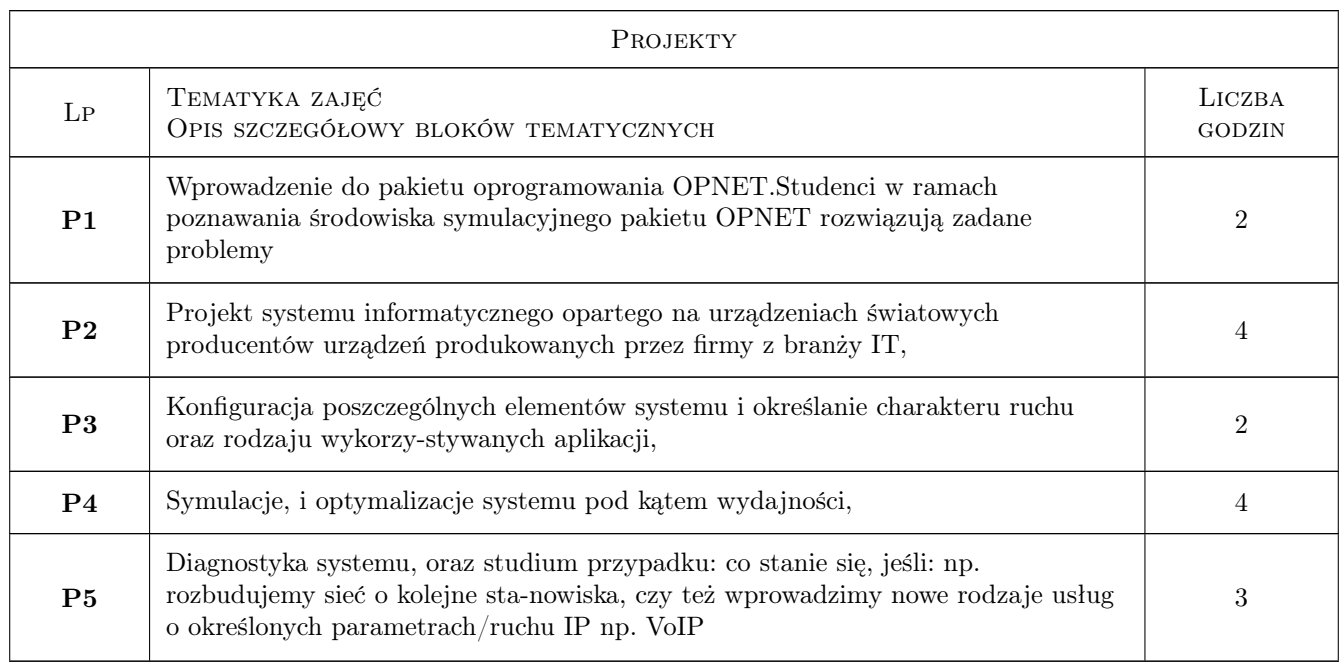

## 6 Treści programowe

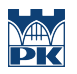

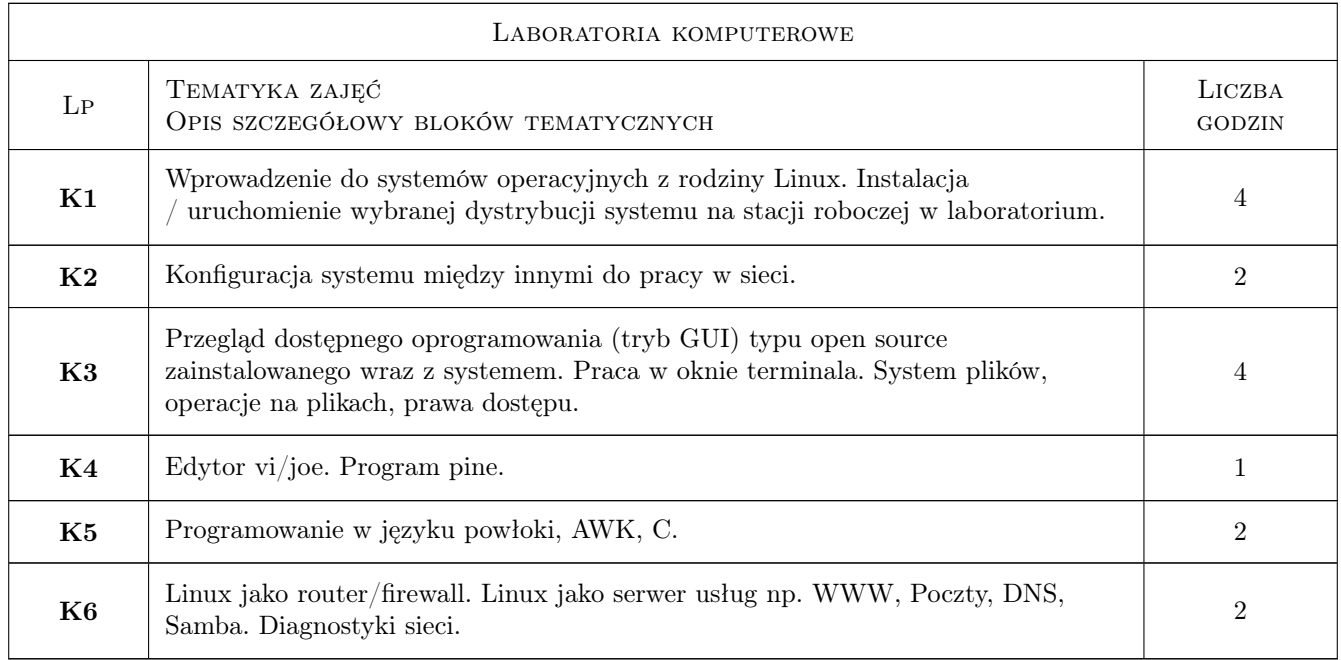

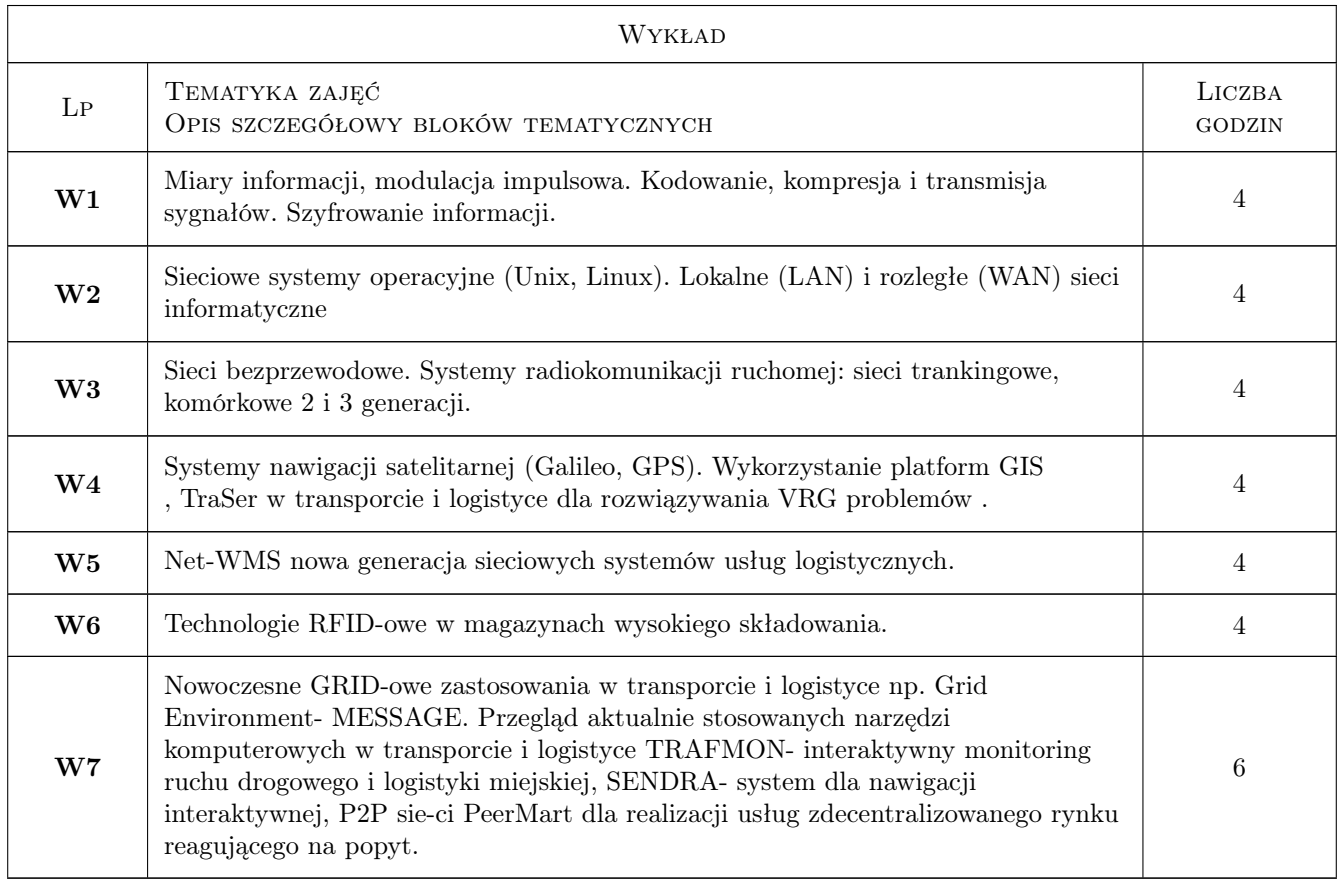

## 7 Narzędzia dydaktyczne

N1 Wykłady

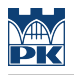

- N2 Ćwiczenia laboratoryjne
- N3 Ćwiczenia projektowe

## 8 Obciążenie pracą studenta

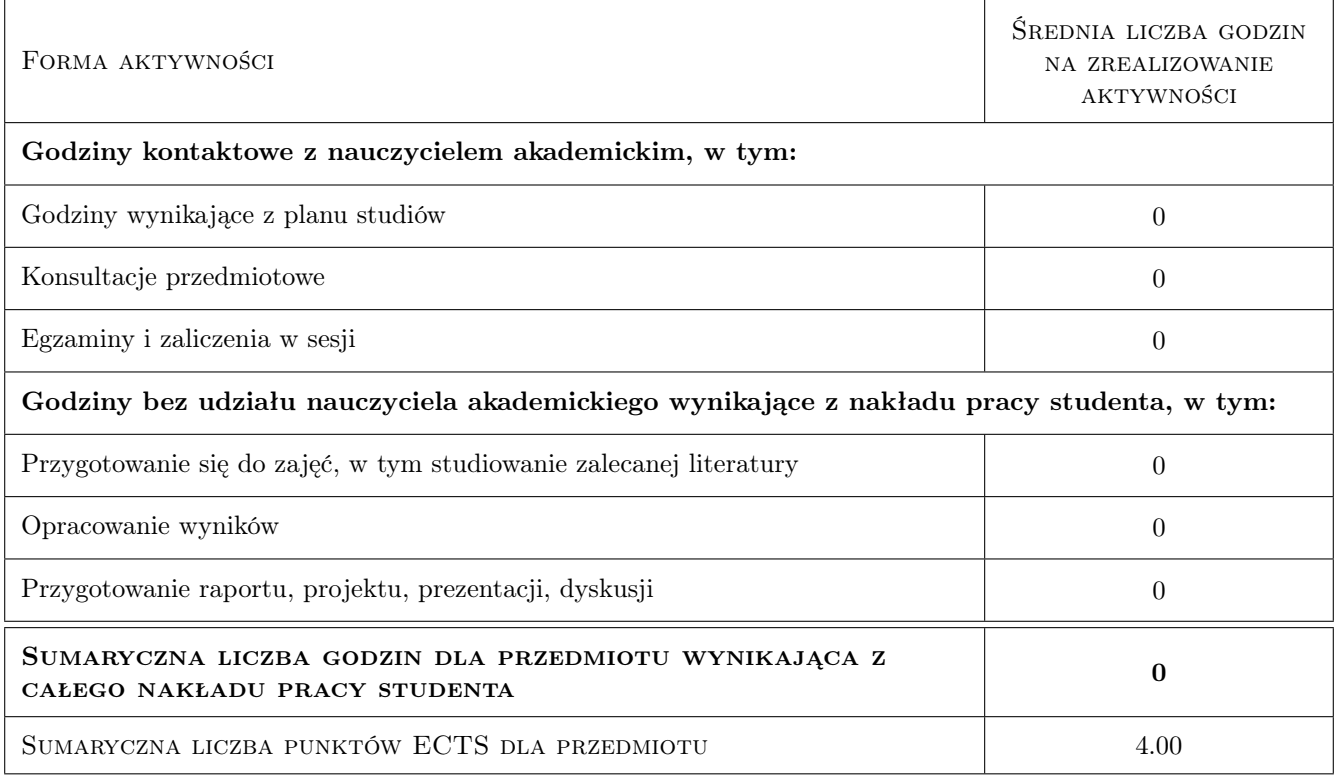

## 9 Sposoby oceny

#### Ocena formująca

F1 Test

- F2 Sprawozdanie z ćwiczenia laboratoryjnego
- F3 Projekt indywidualny

#### Ocena podsumowująca

P1 Średnia ważona ocen formujących

#### Kryteria oceny

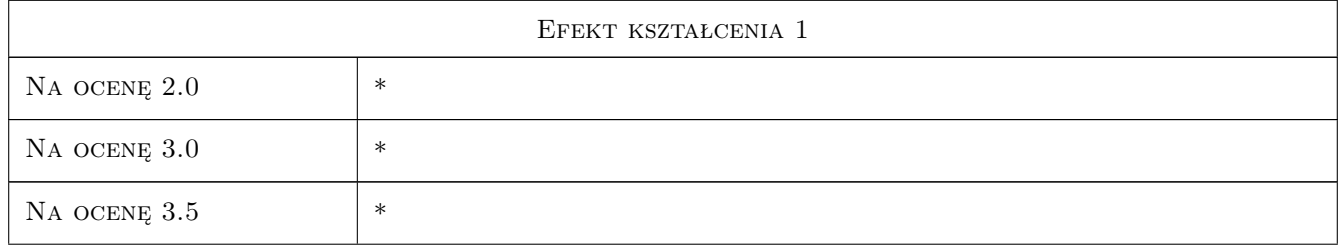

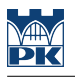

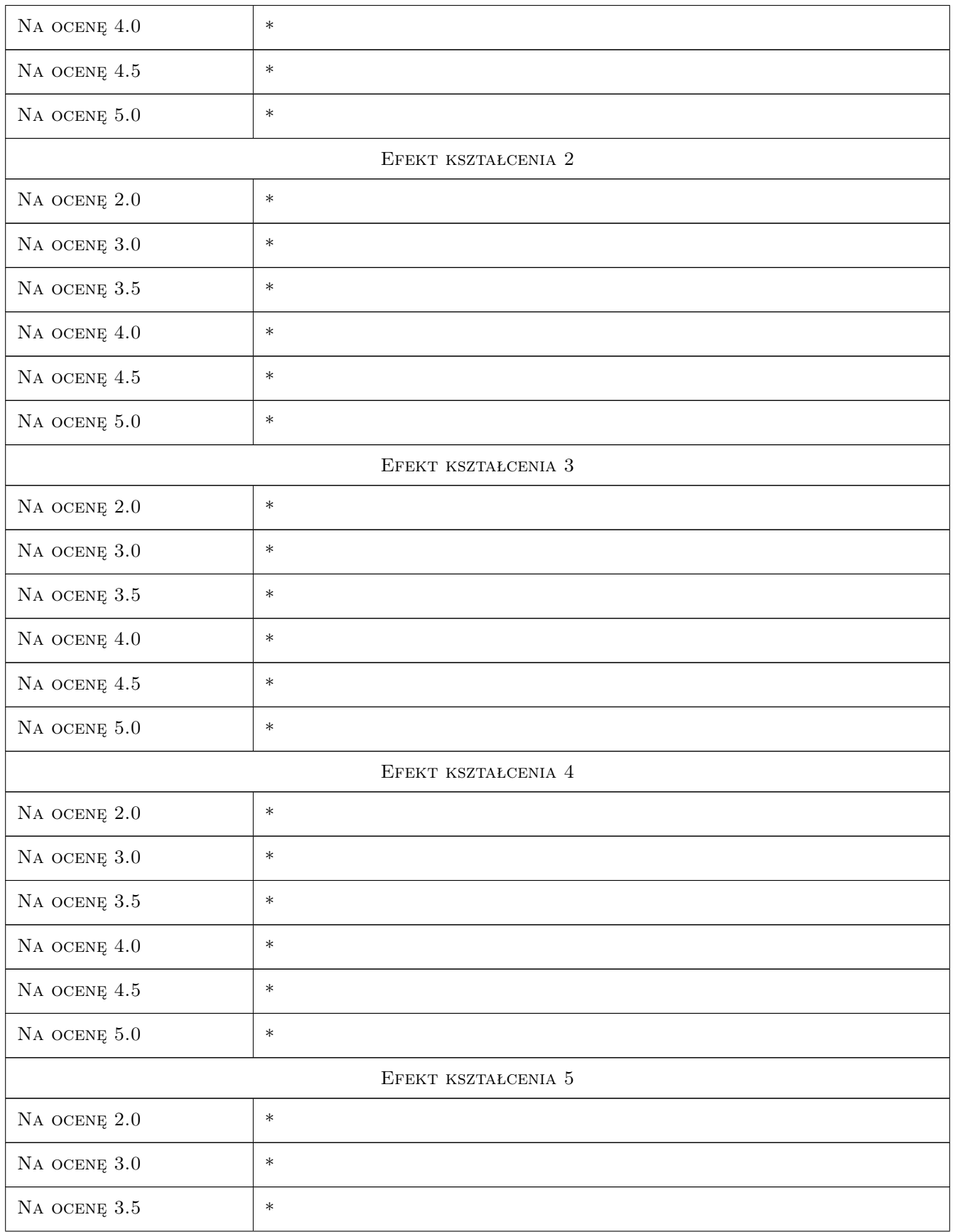

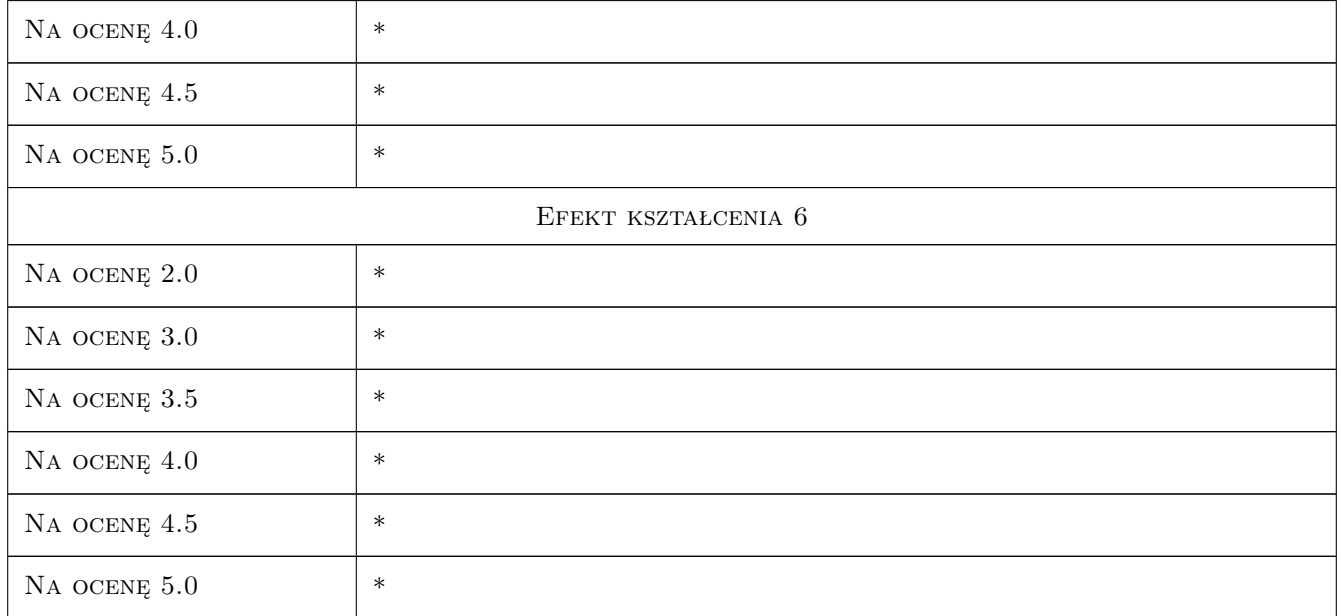

## 10 Macierz realizacji przedmiotu

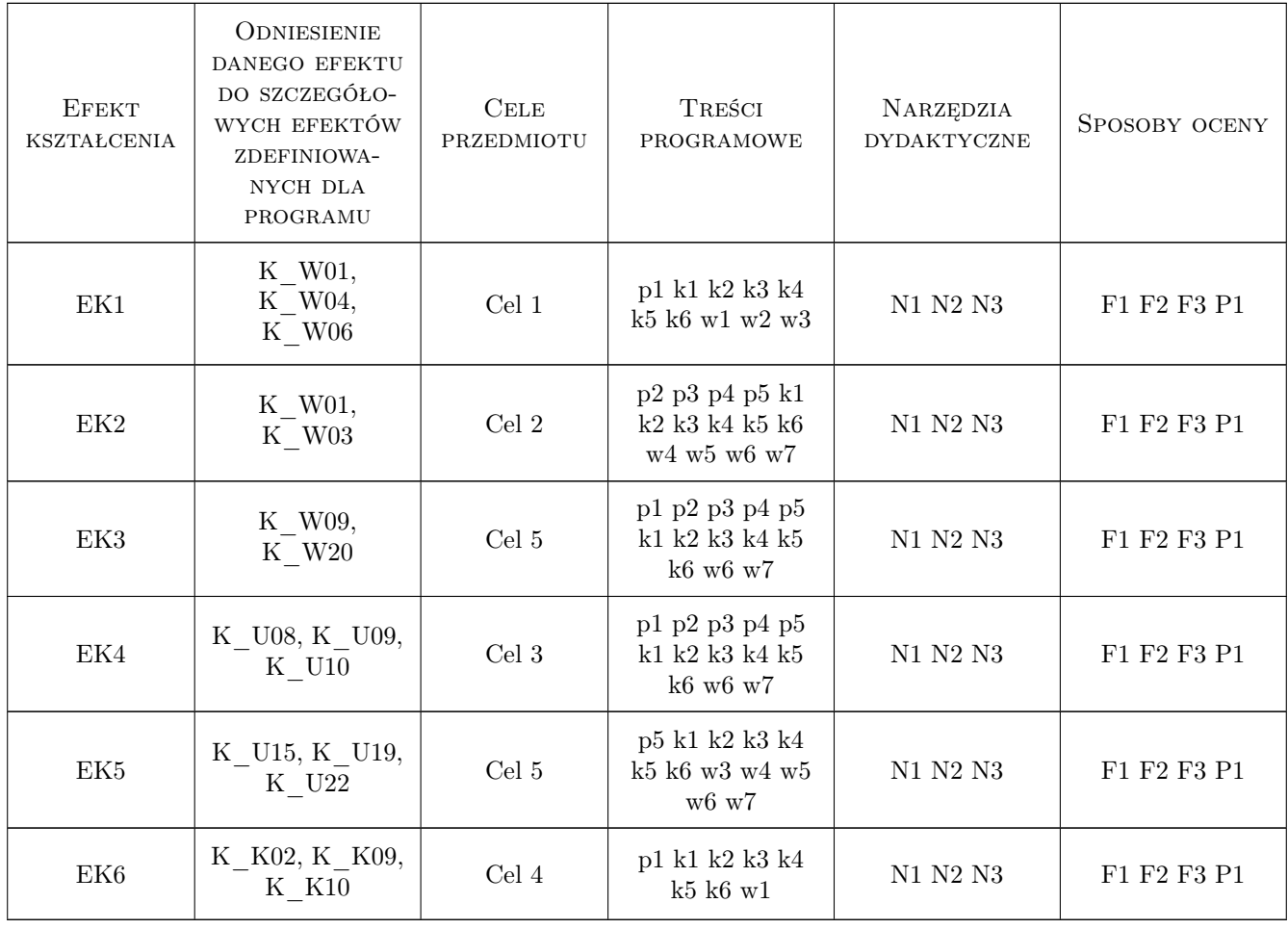

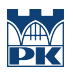

### 11 Wykaz literatury

#### Literatura podstawowa

- [1 ] Haykin S Systemy telekomunikacyjne, Polska, 1998, WKiŁ Warszawa.
- $[2]$  | Wesołowski K Systemy radiokomunikacji ruchomej,, Polska, 2005, WKiŁ Warszawa
- [3 ] W. Richard Stevens BIBLIA TCP/IP Protokoły,, Polska, 2011, Wydawnictwo RM, Warszawa
- [4 ] AEleen Frisch UNIX Administracja systemu,, Polska, 2010, Wydawnictwo RM, Warszawa
- [5 ] Craig Hunt Administracja sieci TCP/IP,, Polska, 2010, Wydawnictwo RM, Warszawa
- [6 ] Z. Królikowski, M. Sajkowski SO UNIX dla początkujących i zaawansowanych,, Polska, 1995, Wyd. Poznań 1995
- [7 ] J. Woźniak, K. Nowicki Sieci LAN, MAN, WAN protokoły komunikacyjne, Polska, 2000, Wyd. FPT Kraków 2000,
- [8 ] M. Sportack Sieci komputerowe księga eksperta, Polska, 1999, Wyd. Helion 1999
- $[9] K. Waita *Sieci szerokopasmowe*, Polska, 1995, Wyd. FPT 1995,$
- [10 ] W. Hołubowicz, P. Płóciennik Cyfrowe systemy telefonii komórkowej GSM 900, GSM 1800, UMTS, Polska, 2010, FPT Kraków
- [11 ] J. Kołakowski, J. Cichocki UMTS Systemy telefonii komórkowej trzeciej generacji, Polska, 2003, WKŁ Warszawa 2003,
- [12 ] K. Wesołowski Systemy radiokomunikacji ruchomej,, Polska, 2003, WKŁ Warszawa 2003,

### 12 Informacje o nauczycielach akademickich

#### Osoba odpowiedzialna za kartę

prof. dr hab. inż. Andrzej Adamski (kontakt: adamski.box@gmail.com)

#### Osoby prowadzące przedmiot

1 dr mgr inż. Krzysztof Florek (kontakt: efka15@wo.pl)

2 mgr inż. Grzegorz Hełdak (kontakt: heldak@pk.edu.pl)

#### 13 Zatwierdzenie karty przedmiotu do realizacji

(miejscowość, data) (odpowiedzialny za przedmiot) (dziekan)

PRZYJMUJĘ DO REALIZACJI (data i podpisy osób prowadzących przedmiot)

. . . . . . . . . . . . . . . . . . . . . . . . . . . . . . . . . . . . . . . . . . . . . . . . . . . . . . . . . . . . . . . . . . . . . . . . . . . . . . . . . . . . . . . . . . . . . . . .